# **Scenariusz zajęć z informatyki - klasa VII Szkoły Podstawowej (II EE)**

## **Temat: Wprowadzenie do rekurencji cz. 3**

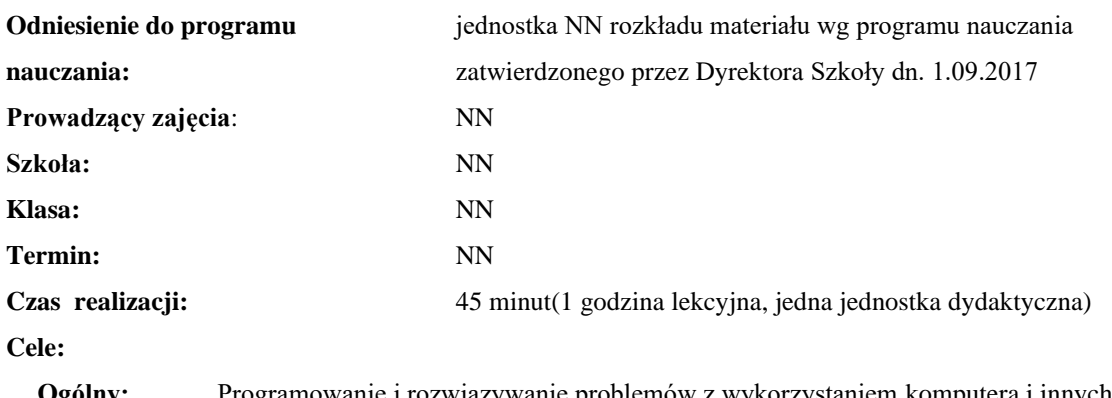

**Ogólny:** Programowanie i rozwiązywanie problemów z wykorzystaniem komputera i innych urządzeń cyfrowych.

**Szczegółowy:** Zrozumienie oraz umiejętność tworzenia własnych konstrukcji rekurencyjnych.

**Konieczne umiejętności i wiadomości wstępne:** umiejętność tworzenia własnych algorytmów i stosowania funkcji w programowaniu, znajomość pojęcia rekurencji.

**Środki dydaktyczne:** Pracownia komputerów, rzutnik multimedialny, przygotowane materiały własne.

**Metody prowadzenia zajęć:** Wykład wspomagany prezentacją, dyskusja.

#### **Projekt ewaluacji:**

- 1. **Wstępna**: brak.
- 2. **Bieżąca**: wystawienie ocen (plusów) "za aktywność" pozytywnie wyróżniającym się uczniom, minusów za brak aktywności.
- 3. **Końcowa**: brak.

#### **Struktura zajęć:**

#### **I. Część wstępna (4 min)**

1. Formalna część wstępna (obecność, podanie tematu lekcji)

### **II. Część postępująca (38 min)**

- 1. Wprowadzenie do fraktali
- 2. Prezentacja Drzewa Binarnego
- 3. Implementacja algorytmu rysowania Drzewa Binarnego

#### **III. Rekapitulacja (3 min)**

1. Podsumowanie lekcji

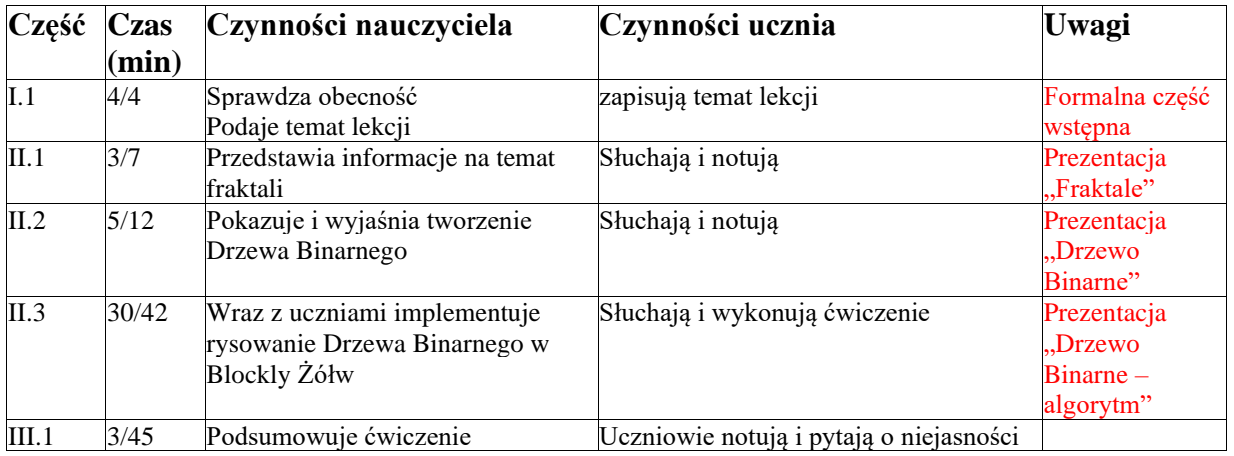

# **Opis przebiegu lekcji**

# **Załączniki do konspektu**

- **1. Algorytm rysujący Drzewo Binarne w Google Blockly – Żółw: <https://blockly-games.appspot.com/turtle?lang=pl&level=10#2s2z6v>**
- **2. Prezentacja Drzewa Binarnego –** *Drzewo Binarne.pptx*
- **3. Prezentacja algorytmu rysowania Drzewa Binarnego –** *Drzewo Binarne – algorytm.pptx*
- **4. Zadania dla chętnych:**
	- **a. Zaimplementować w Blockly Żółw algorytm rysujący Krzywą Kocha Rozwiązanie: [https://blockly](https://blockly-games.appspot.com/turtle?lang=pl&level=10#dg4hvo)[games.appspot.com/turtle?lang=pl&level=10#dg4hvo](https://blockly-games.appspot.com/turtle?lang=pl&level=10#dg4hvo)**
	- **b. Zaimplementować w Blockly Żółw algorytm rysujący Płatek Kocha Rozwiązanie: [https://blockly](https://blockly-games.appspot.com/turtle?lang=pl&level=10#ugd4rs)[games.appspot.com/turtle?lang=pl&level=10#ugd4rs](https://blockly-games.appspot.com/turtle?lang=pl&level=10#ugd4rs)**